# The Go Programming Language

Jinuk Kim (rein@ncsoft.com) Server Platform Team, Studio 7, NCSOFT 2010. 05. 26

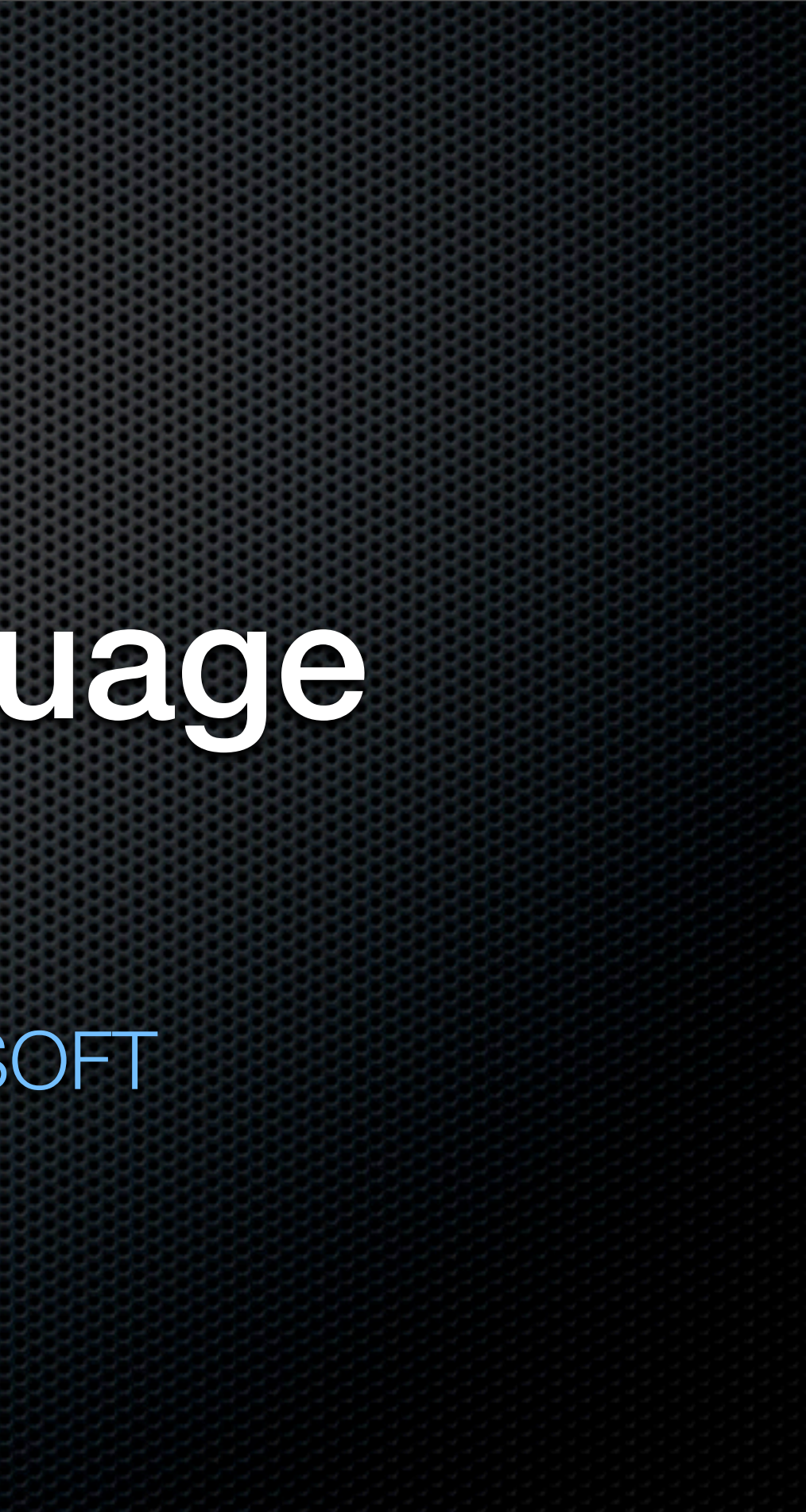

# Why go?

- **Simple**, concise syntax
- **Reduced type** system
- **Fast** code and fast build for the new era of system programming
- Safe type systems (**static**-typing) / memory system (**GC**)
- Concurrency: Using sets of *lightweight communicating processes*

## Hello, world

**package** main **import "fmt" func** main() { fmt.Println(**"Hello, world"**)

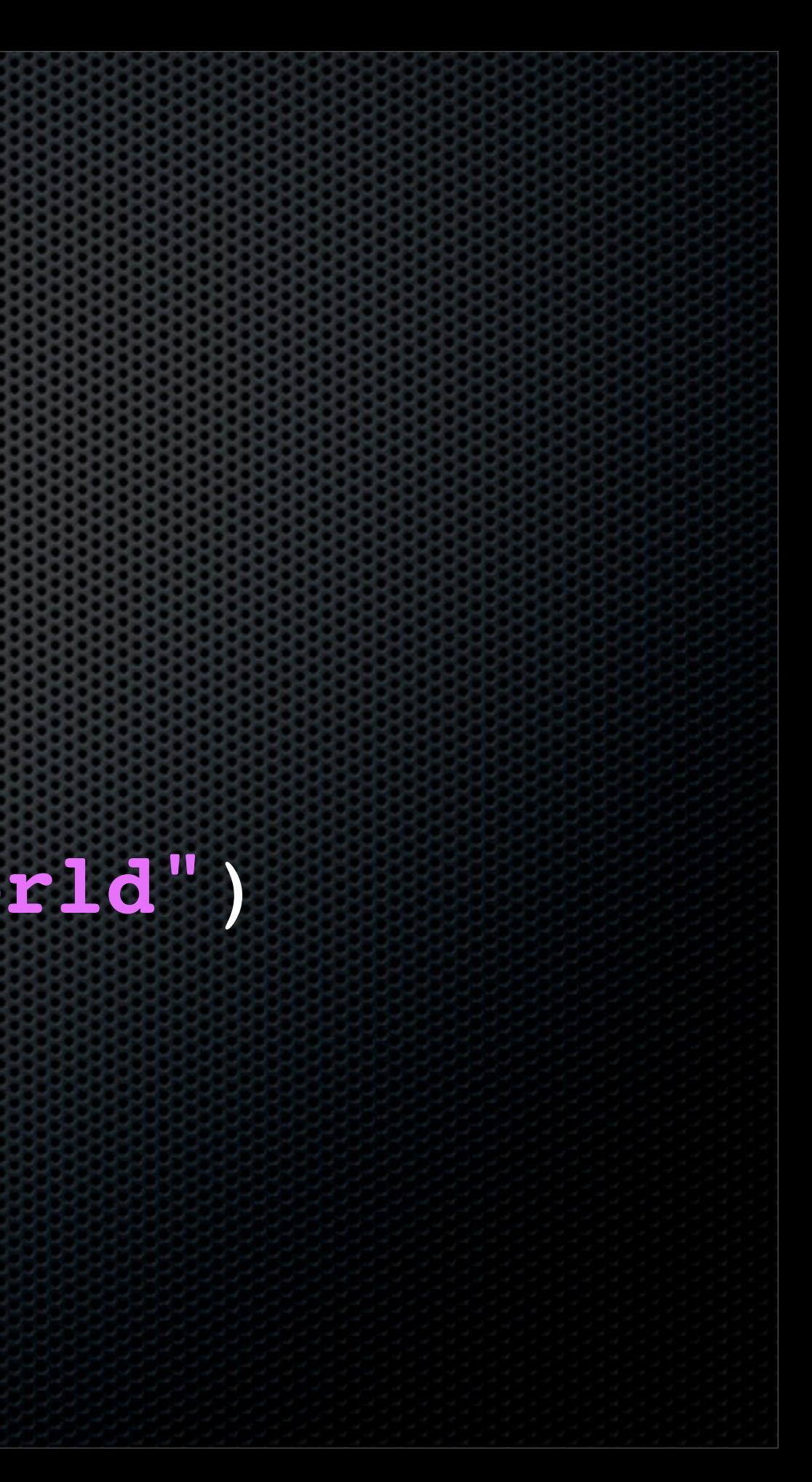

}

# **Lypes**

- int, float, ... : *machine friendly* types
- **\*** int8, uint16, uint32, ... : explicitly sized
- string: *immutable* string of byte(=uint8) sequence
- **\*** map[key] value: dictionary
- [size] *type*: array
- arrays can be sliced using array[low : high] without copy

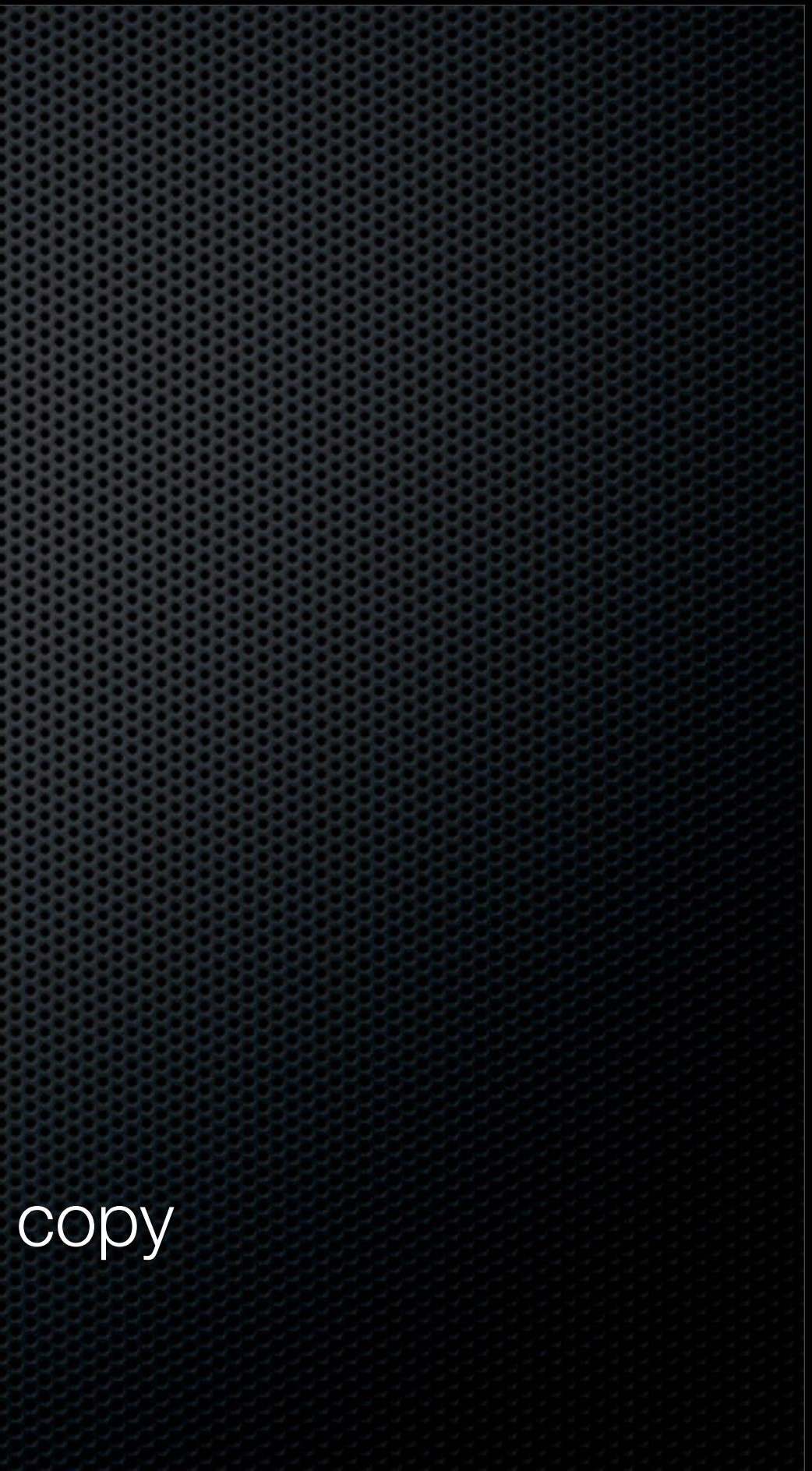

### Variable Declarations

**var** b:int = 2 *// explicit type declarations*

- **var** a = 1 *// integer type => int, int8, int16, uint32, ...*
- c := "3" *// implicit declarations, type take from expression*
- **var** p \*string = &c *// pointer to string*
- **var** a [16] int *// array*
- months := map[int] string { 1:"Jan", 2:"Feb", ... } *// dictionary*

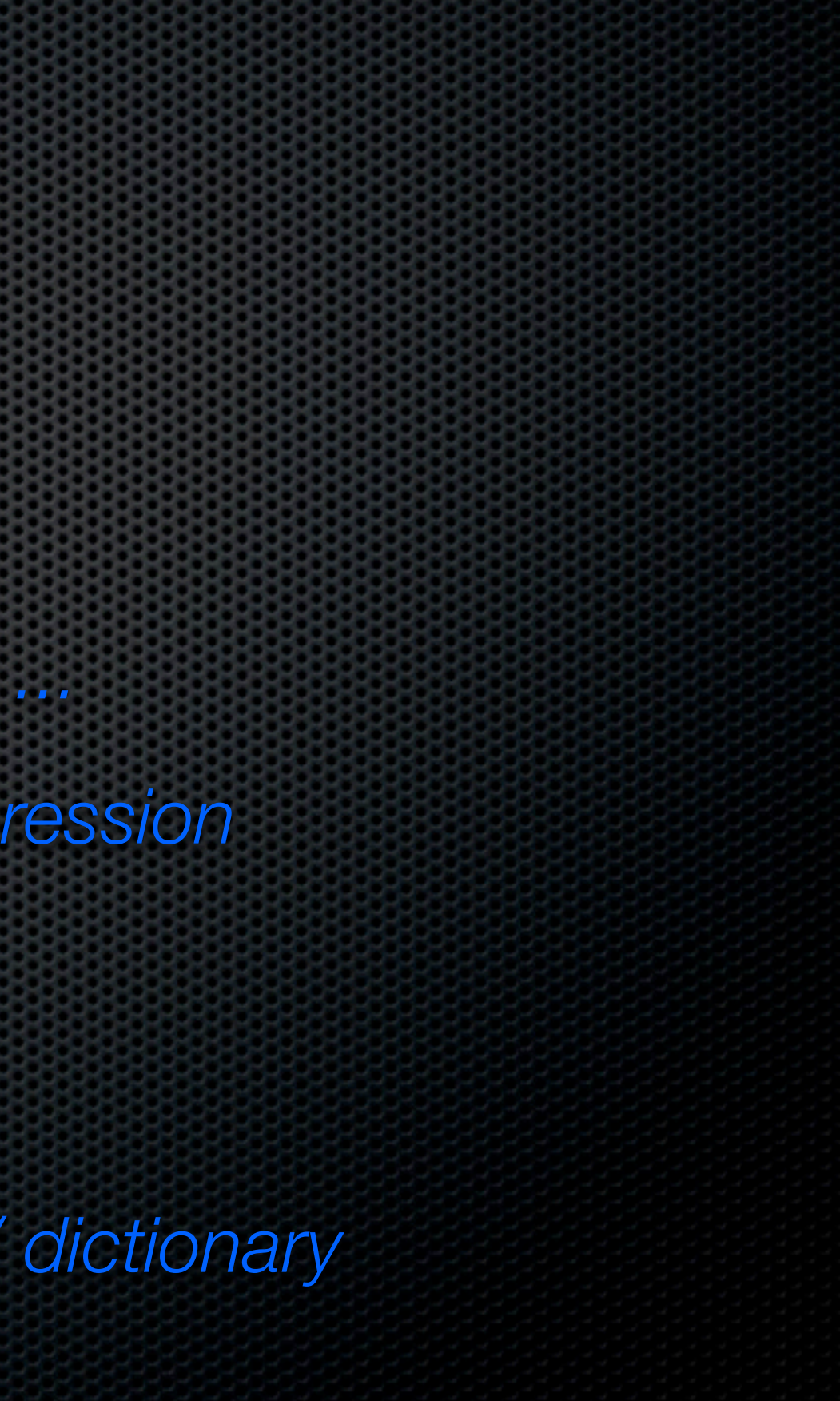

### Functions

- **\*** func add(a, b int) int { return  $a + b$  }
- **func** getPairs(index int) (int, int) { ... *// can return multiple values*
- **type** Op **func** (int, int) int *// type for a function which takes 2 integer arguments and returns integer value*
- All arguments are **passed by "value" except** *slices, maps, channels*
	- *Watch out for copy-construction overhead; Use slice*

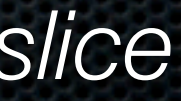

### Control Structures

**if** x > 0 { ... } *// Mandatory braces* **for** i := 0; i < N; i++ { ... } *// C/C++ for* **\*** for  $i < N$  { ... } // while( $i < N$ ) **for** { ... } *// for( ; ; )* **for** \_, value := **range** map[string] int { init list... } { ... } *// Pythonic* Go also has **continue**, **break**, **goto**, ...

### Control Structures

**Enhanced switch statement switch** { *// replacement for if-else-if ...*  **case** '0' <= c && c <= '9': **return** c - '0' **case** 'a' <= c && c <= 'f': **return** c - 'a' + 10 } *// no need for 'break'. no automatic fall-through* **switch** c { *// matches comma separated list* **case** 'A', 'B', 'C', 'D', 'E', 'F': **return** c - 'A' + 10

}

## Example: array-reversing

Array reversing functions : call by *value* vs. call by *reference*

**func** reverse(a [10] int) { **for**  $i := 0$ ;  $i < 5$ ;  $i++$  { a[i], a[9-i] = a[9-i], a[i] } } **func** reverse2(a[ ] int) { l := len(a) *// len( ) returns size of slice or array* **for**  $i := 0$ ;  $i < 1/2$ ;  $i++$  { a[i], a[l-i-1] = a[l-i-1], a[i] } }

### Example: array-reversing

**func** main() {  $a := [10]$  int { 0, 1, 2, 3, 4, 5, 6, 7, 8, 9 } fmt.Println("before reverse():", a); reverse(a) *// array, passed by value* fmt.Println("after reverse():", a) *// a is not reversed* fmt.Println("before reverse2():", a) reverse2(a[0:len(a)]) *// slice, passed by reference* fmt.Println("after reverse2():", a) *// a has been reversed* }

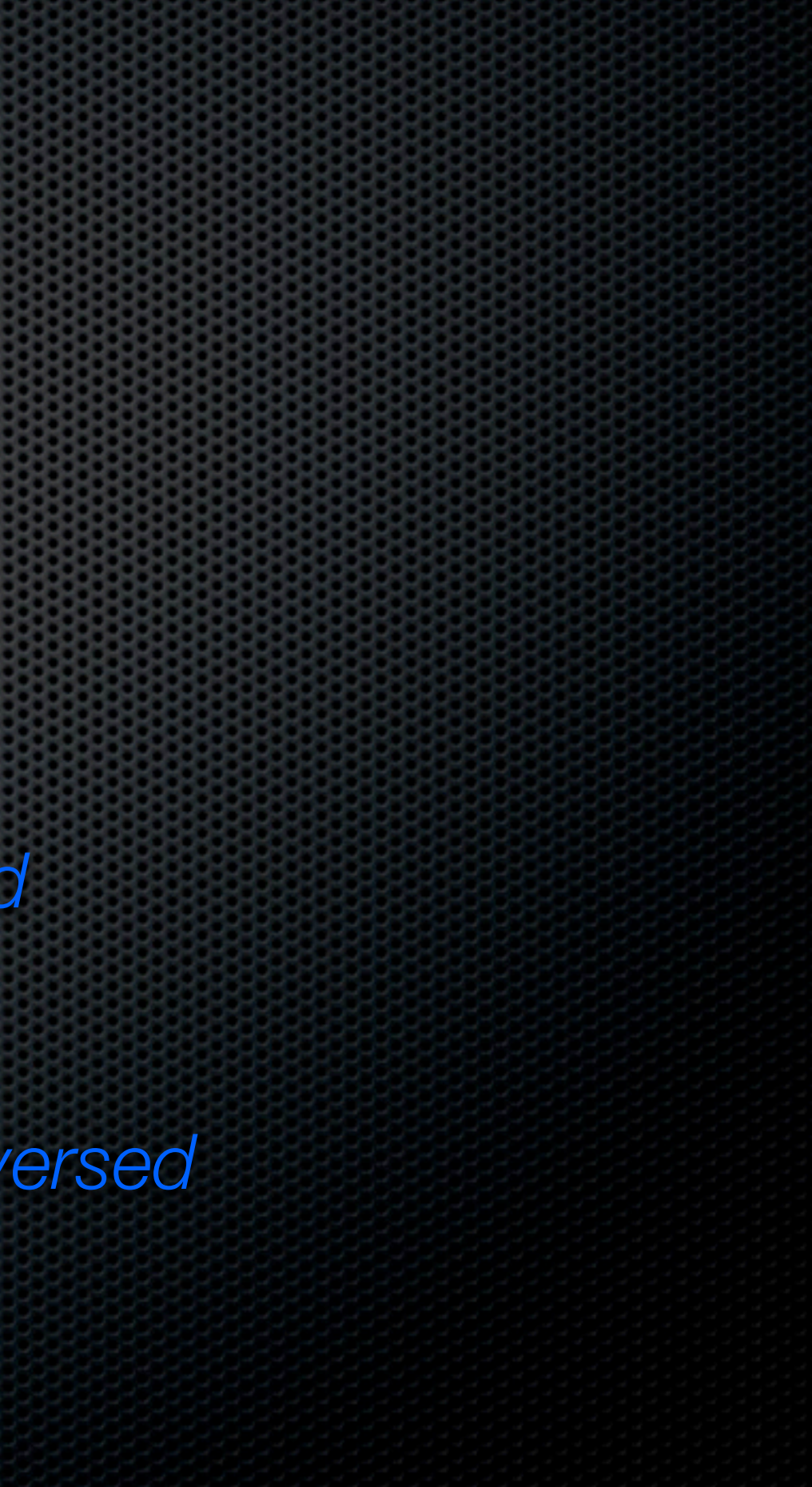

# User Defined Types

**type** Point **struct** { X, Y float; } *// type decl.*  $p := Point{3, 4}$  // initialization **func** (p \*Point) Translate(x, y float) {  $p.X += x$ ;  $p.Y += y$  } // method **func** (p Point) String( ) string { *// Print\* functions use this method* **return** fmt. Sprintf("(x: %f, y: %f)", p.x, p.y)) }

Two allocation primitives: **new(T), make(T**, arg**) .** new(T) returns pointer for T type. Allocated memory area is zeroed For complex type, use "constructor" and composite literal, like **func** NewPoint(x, y int) \*Point { **return** &Point{x, y} *// We can return the address of local variable*

# Memory Allocation

}

# Memory Allocation

- **make(T**, arg**)** is for *arrays, maps, channels*
- **These data types need internal-initialization**
- **Returns T type value, not T**\* type value
- eg) **var** p \*[ ] int := &make([ ] int, 8) *// slice referring array of 8 elements*
- **cf) var**  $p * [ \ ]$  int = new( $[ \ ]$  int) // refers array of length 0 (=nil) \*p = make([ ] int, 8, 8) *// type, length, (optional) capacity*

### Interfaces

- Go has no *class*, no *inheritance*, nor *template*, ... but has "**interface**"
- **<u>type SomeInterfaceName interface</u>** { SomeInterfaceFunction(arg) rv; }
- **To implement the interface, just define the methods in interface** 
	- **type** Magnitude **interface** { Abs( ) float; } **func** (p  $*Point$ ) Abs() float { **return** math.Sqrt(p.X $*$ p.X + p.Y $*$ p.Y) }

## Example: sort.interface

**type** IntSlice [ ] int *// define type to bind methods* **func** (p IntSlice) Len( ) int { **return** len(p) } **func** (p IntSlice) Less(i, j int) bool { return p[ i ] < p[ j ] } **func** (p IntSlice) Swap(i, j int)  $\{ p[i], p[j] = p[j], p[i] \}$ 

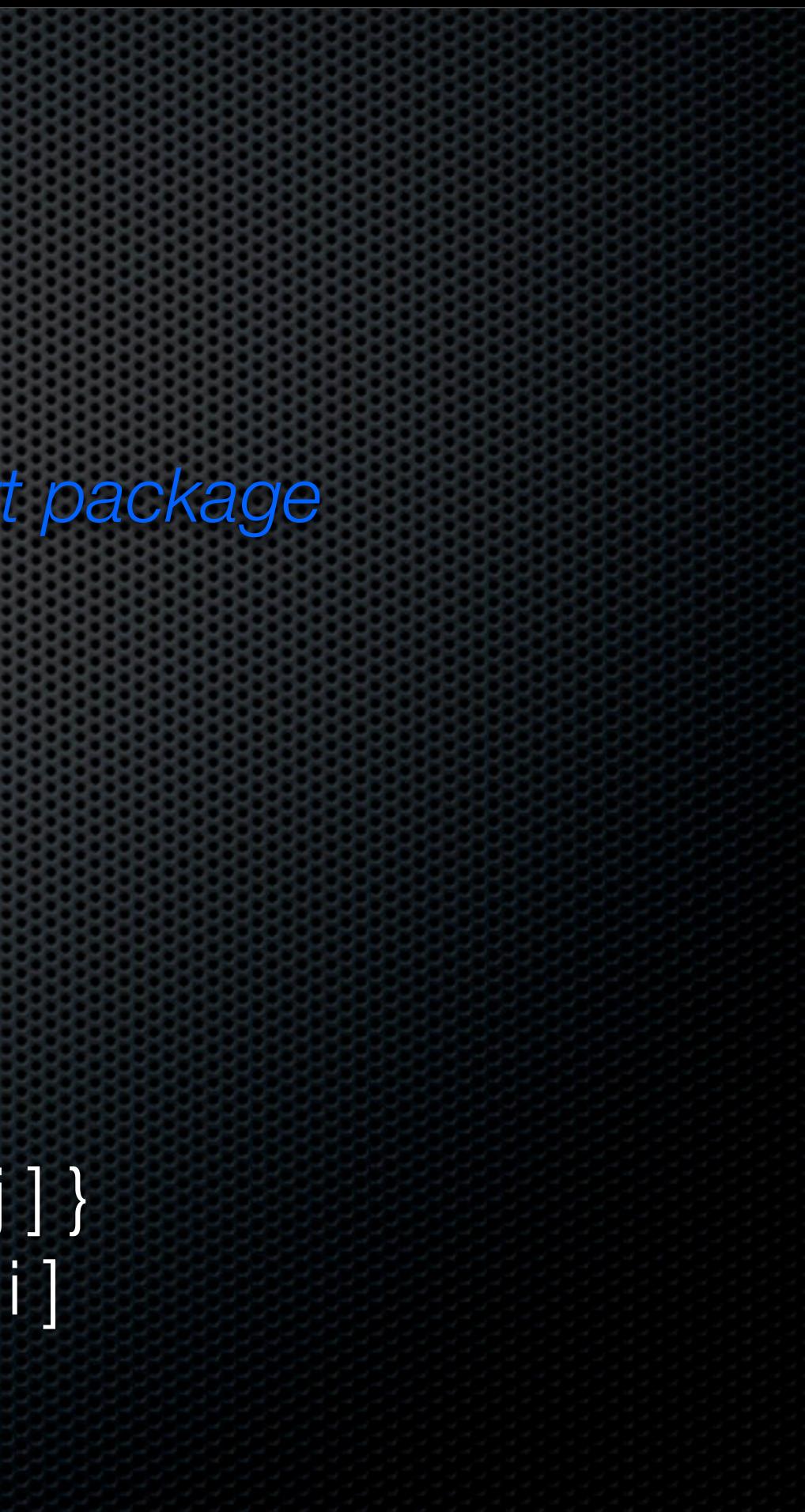

**type** sort.interface **interface** { *// interface from sort package* Len() int Less(i, j int) bool Swap(i, j int) }

# Concurrency Primitives

Shared communication using **'channels'**

- Acts as **type-safe** UNIX-*pipe* like object
- *Synchronization* + value-exchange
- Lightweight, shared-memory processes called **'goroutines'** *Little overhead* : a few stack space + alpha Can be **multiplexed** over multiple OS-threads

# Concurrency Primitives: channel

- intUnbufferedChan := make(chan int) *// same as make(chan int, 0)* fileBufferedChan := make(chan \*os.File, 100) *// buffered channel*
- Send to channel: intUnbufferedChannel <- 100
- Receive from the channel:  $x \le -1$  intUnbufferedChannel
- **.** Channel is iteratable && can be passed as argument

Channel can be created bufferer/unbuffered

# Concurrency Primitives: goroutine

- **Runs arbitrary functions in parallel** go list.Sort( ) *// run function in parallel* go func ( ) { blah blah } ( ) *// define and run anonymous function*
- Go DONOT wait(or join) for forked go-routines
- Use channel to join, or to signal the go-routines

## Example: producer-consumer

**Exerchannel := make(chan \*string, 8)** 

**go func** (ch chan \*string) { *// producer, anonymous function // ...make string* ch <- &madeStr } (channel)

**go func** (ch chan \*string) { *// consumer, anonymous function* pStr <- ch; fmt.Println(\*pStr) *// consume; print string* } (channel)

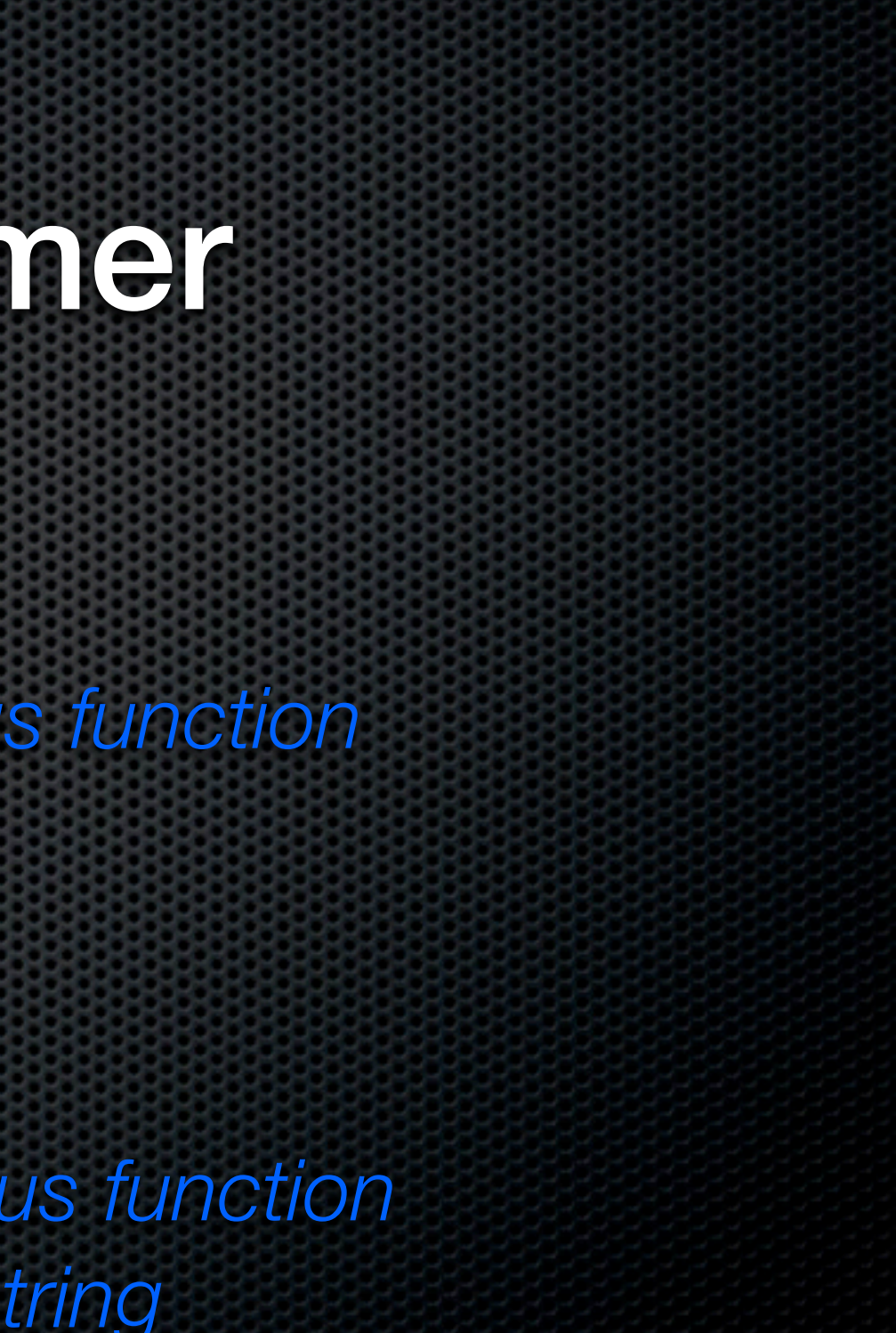

# TODO

- **EXAMPLER FRAMPLES FOR DUARE THE STAKE CONCRETE STACES**
- Build library package
- **\* Multiplexing on channel-list**
- **Build simple server application: regex based query classifier?**
- **Exercise Feature Feature Feature Feature Feature Feature Feature Feature Feature Feature Feature Feature Feature Feature Feature Feature Feature Feature Feature Feature Feature Feature Feature Feature Feature Feature Feat**

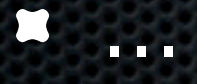